## **Inhaltsverzeichnis**

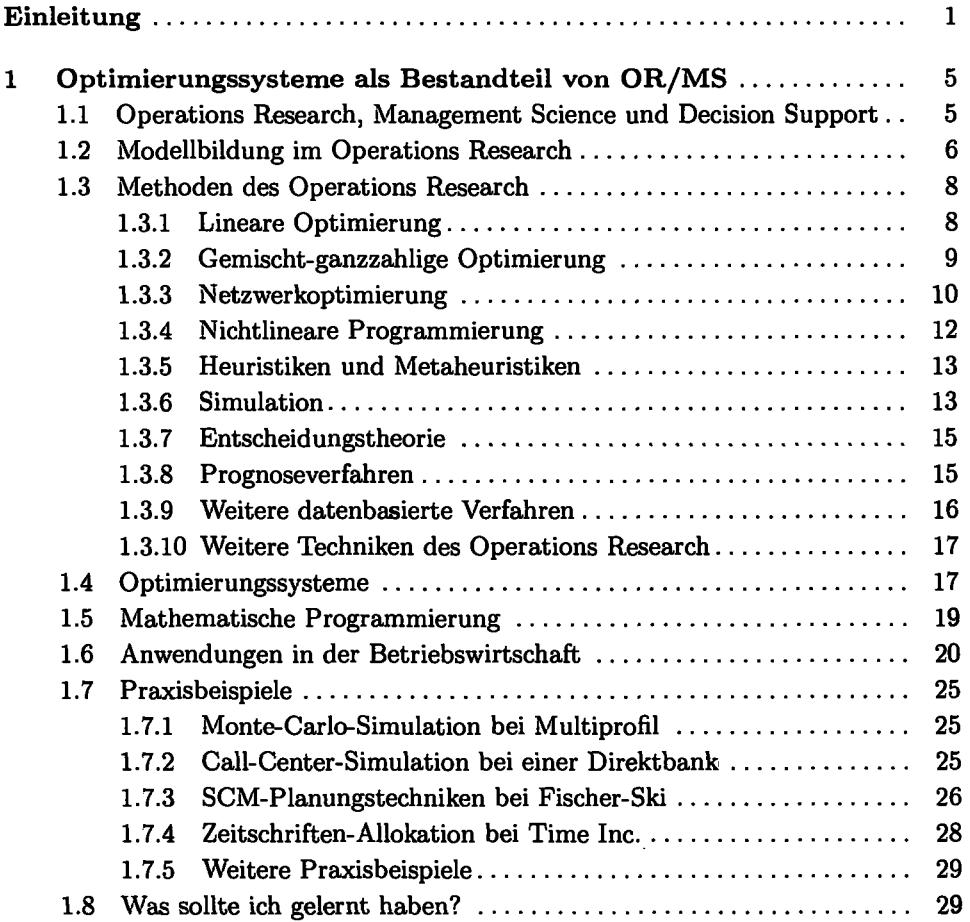

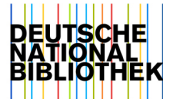

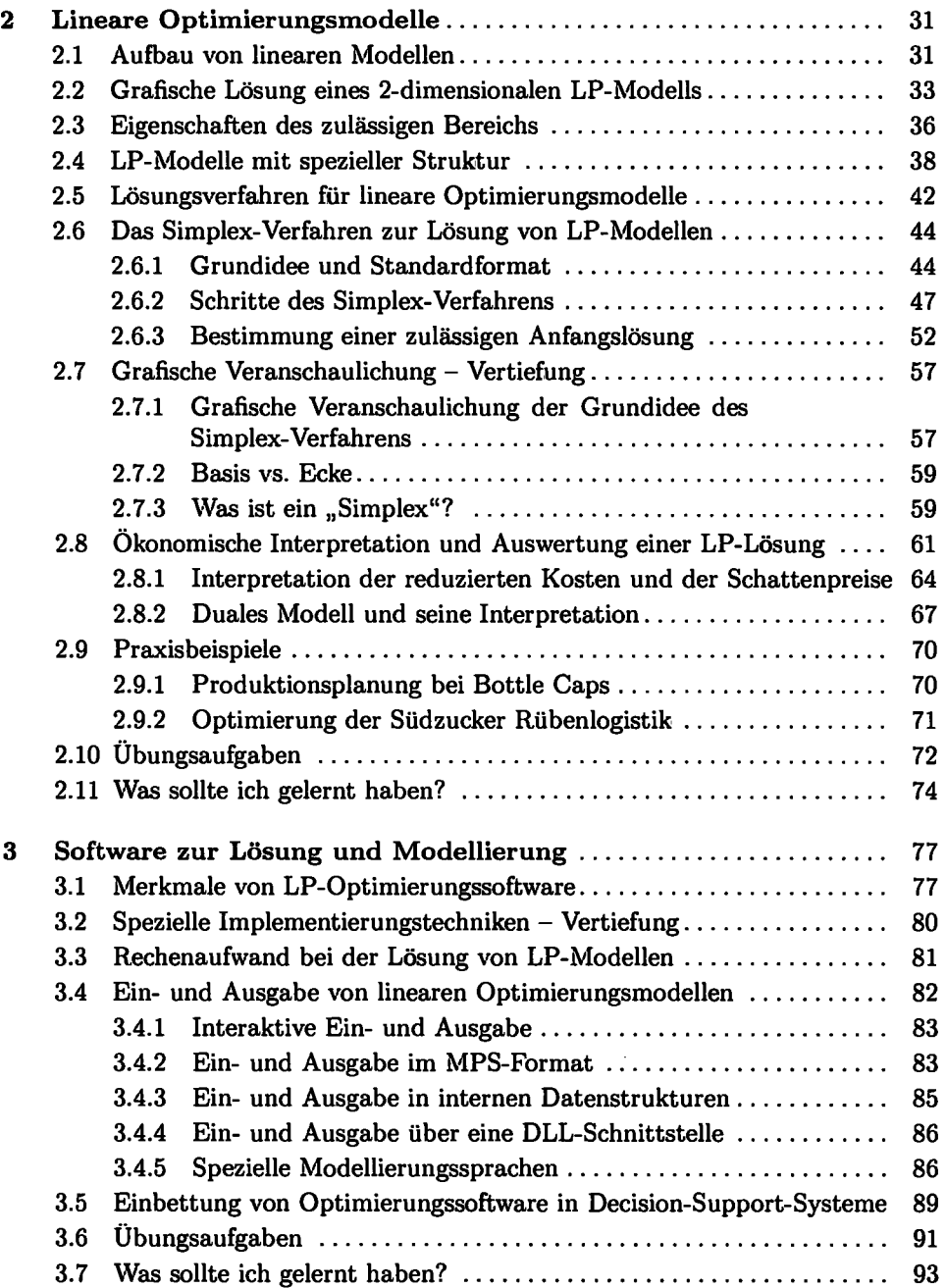

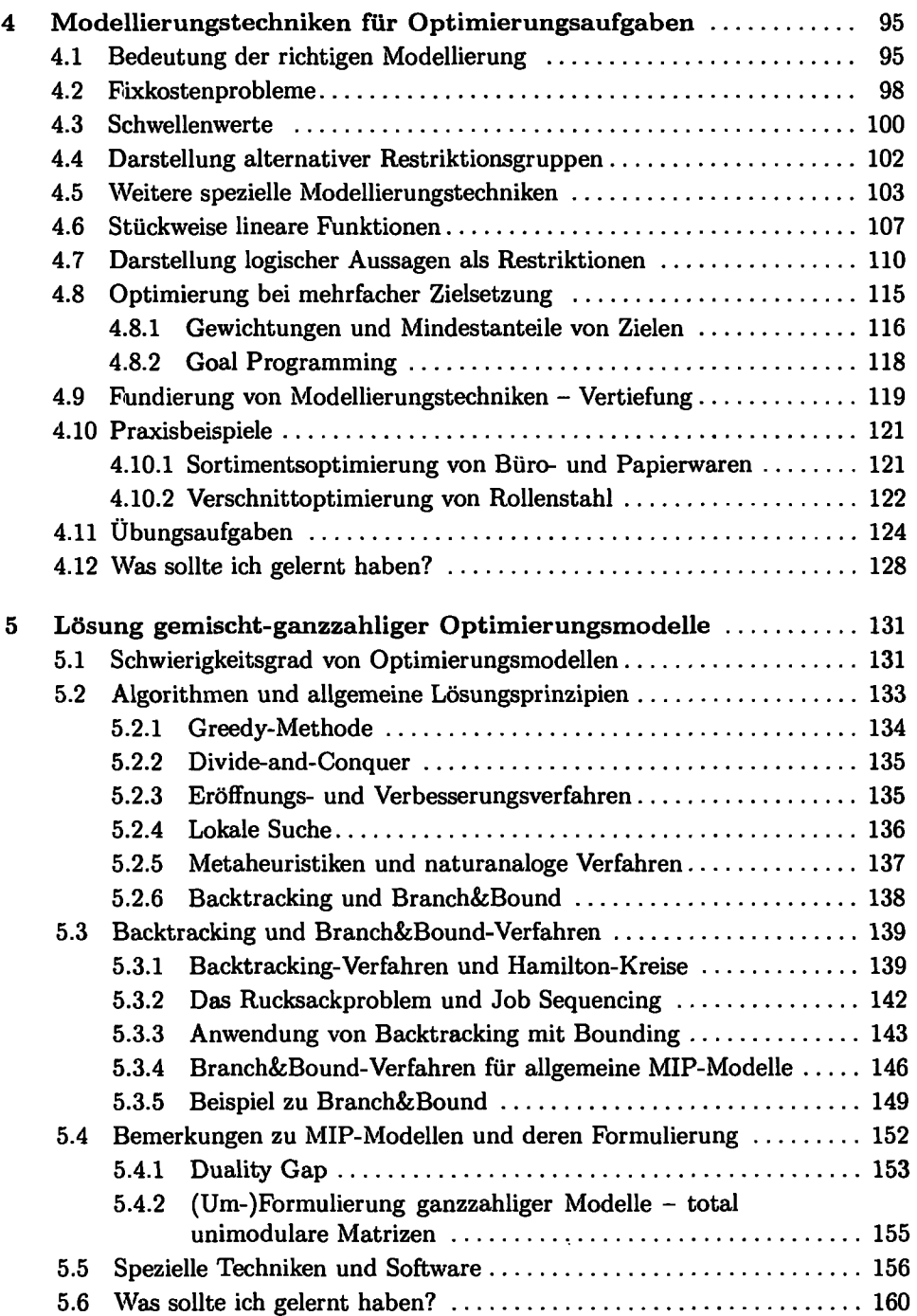

 $\sim$ 

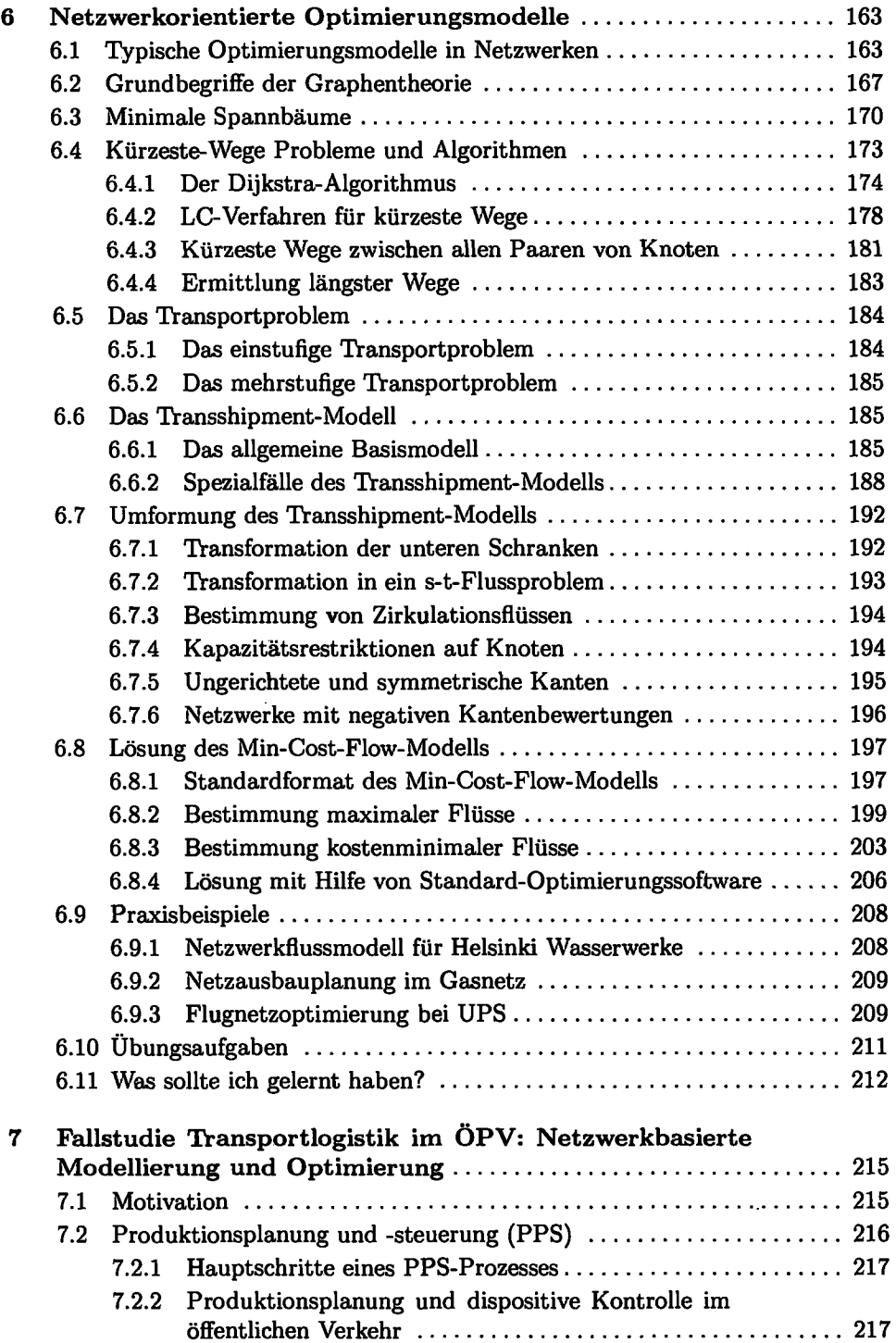

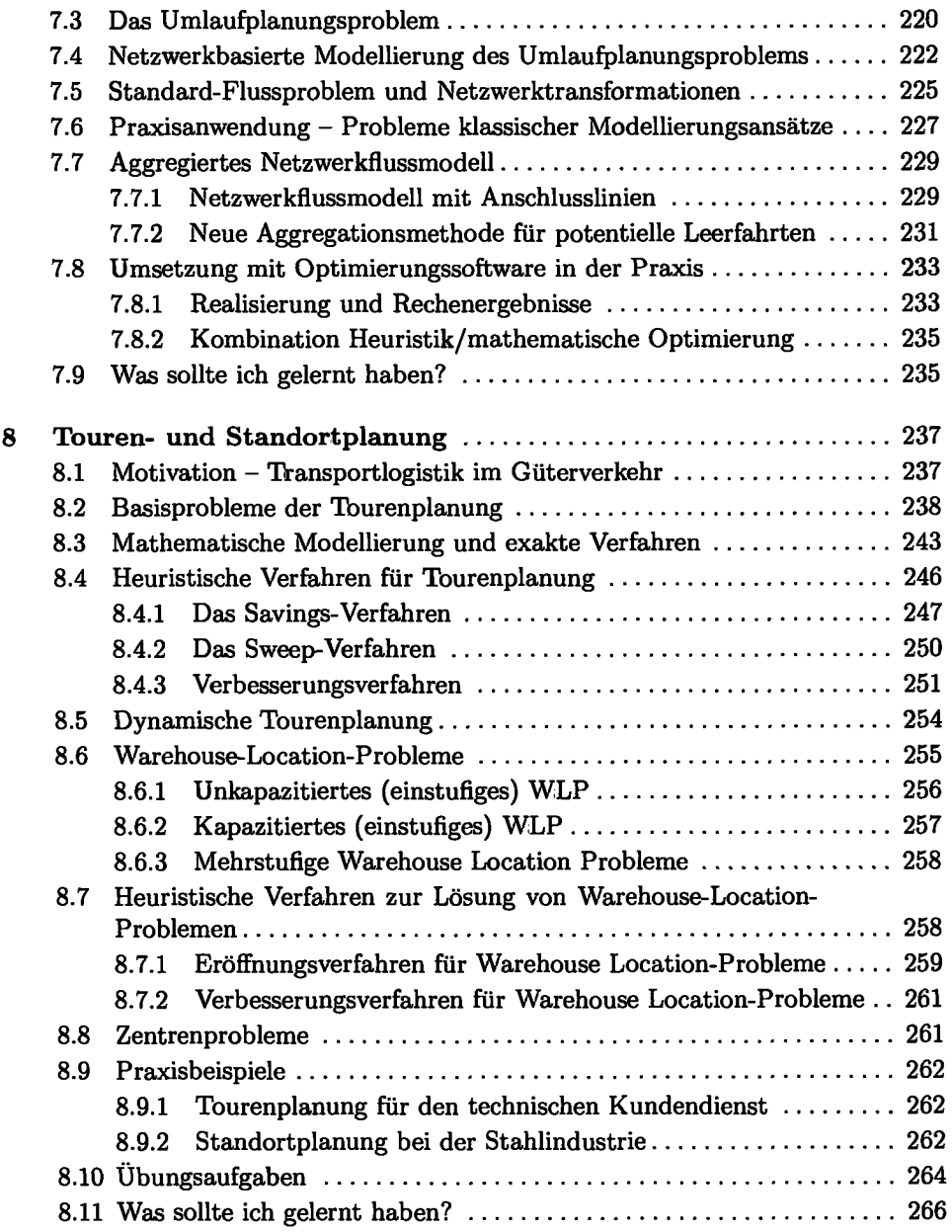

 $\hat{\mathcal{A}}$ 

 $\sim 10^{-1}$ 

 $\bar{z}$ 

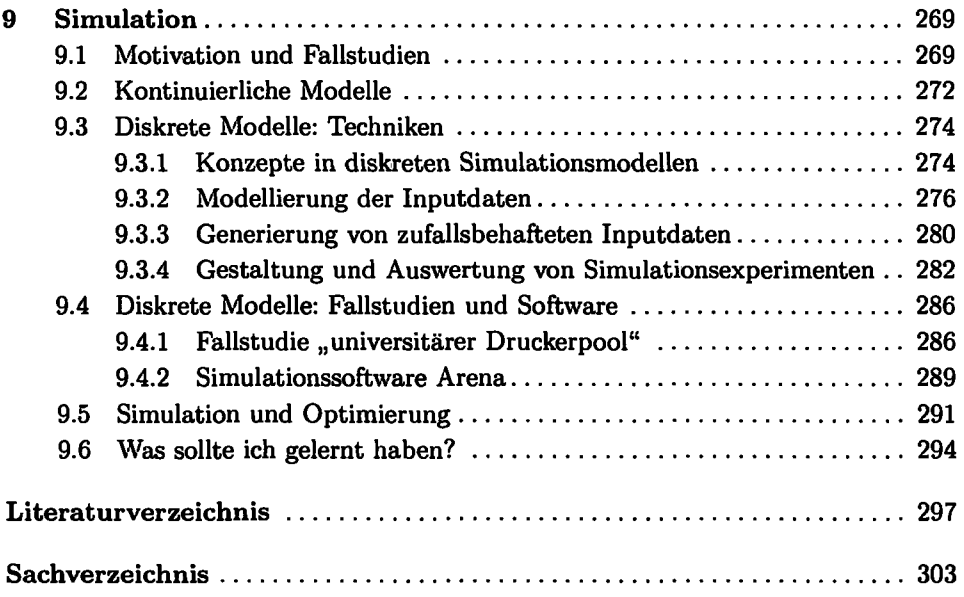

 $\ddot{\phantom{a}}$ 

 $\bar{\gamma}$